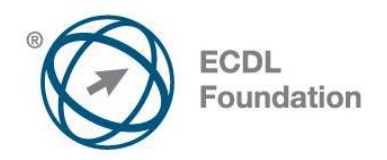

# **ECDL / ICDL Modul Základy práce online (M7)**

Sylabus, verzia 1.0 2012

## **ECDL / ICDL Module Online Essentials**

Syllabus Version 1.0 2012

#### **Účel**

Tento dokument predstavuje detailný sylabus modulu ECDL / ICDL Online Essentials. Sylabus deklaruje znalosti a zručnosti prostredníctvom výstupov zo vzdelávania, ktoré má mať uchádzač o test z modulu ECDL / ICDL Online Essentials. Sylabus je zároveň základom pre test z teoretických a praktických zručností z tohto modulu.

#### **Copyright © 2012 ECDL Foundation**

Všetky práva sú vyhradené. Žiadnu časť publikácie nemožno reprodukovať v žiadnej forme, ak nebolo vydané povolenie od ECDL Foundation. Žiadosti o povolenie na reprodukciu materiálu treba zaslať do ECDL Foundation.

#### **PREHLÁSENIE (zrieknutie sa zodpovednosti)**

Hoci príprave tejto publikácie bola v ECDL Foundation venovaná najvyššia pozornosť, ECDL Foundation nedáva ako vydavateľ žiadnu záruku na úplnosť informácií v tomto materiáli a ECDL Foundation nemá povinnosť ani zodpovednosť v spojení s akýmikoľvek chybami, omylmi, nepresnosťami, stratou alebo škodou, ktorá by kedykoľvek vznikla na základe informácií alebo inštrukcií obsiahnutých v tomto materiáli. ECDL Foundation si vyhradzuje právo vykonávať zmeny podľa vlastného uváženia a bez predchádzajúceho upozornenia.

Oficiálna verzia tohto materiálu je verzia zverejnená na webovej stránke ECDL Foundation: www.ecdl.org

ECDL Foundation je registrované obchodné meno The European Computer Driving Licence Foundation Limited a ECDL Foundation (International) Limited. European Computer Driving Licence, ECDL, International Computer Driving Licence, ICDL, a súvisiace logá sú všetky registrované obchodné značky (Trade Marks) ECDL Foundation. Všetky práva sú vyhradené.

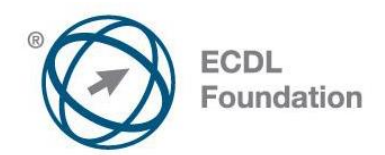

### **ECDL / ICDL Modul Základy práce online**

Tento dokument menuje podstatné pojmy a zručnosti, ktoré sa týkajú prezerania webových stránok, efektívneho vyhľadávania informácií, komunikácie online a elektronickej pošty (e-mailu) *.* 

#### **Ciele modulu**

Úspešný uchádzač bude schopný:

- porozumieť prezeraniu webových stránok a základným pojmom z oblasti bezpečnosti práce online,
- používať webový prehliadač, zvládať nastavovanie parametrov prehliadača, používať záložky (bookmarks), získavať výstup z webu,
- efektívne vyhľadávať informácie v online prostredí a kriticky vyhodnotiť jej obsah,
- porozumieť pojmom z oblasti online (virtuálnych) komunít, komunikácie v počítačovej sieti v reálnom čase (online) vrátane elektronickej pošty (e-mailu),
- zasielať, prijímať elektronické správy a zvládať nastavovanie elektronickej pošty,
- organizovať a vyhľadávať elektronické správy a zvládať prácu s kalendármi.

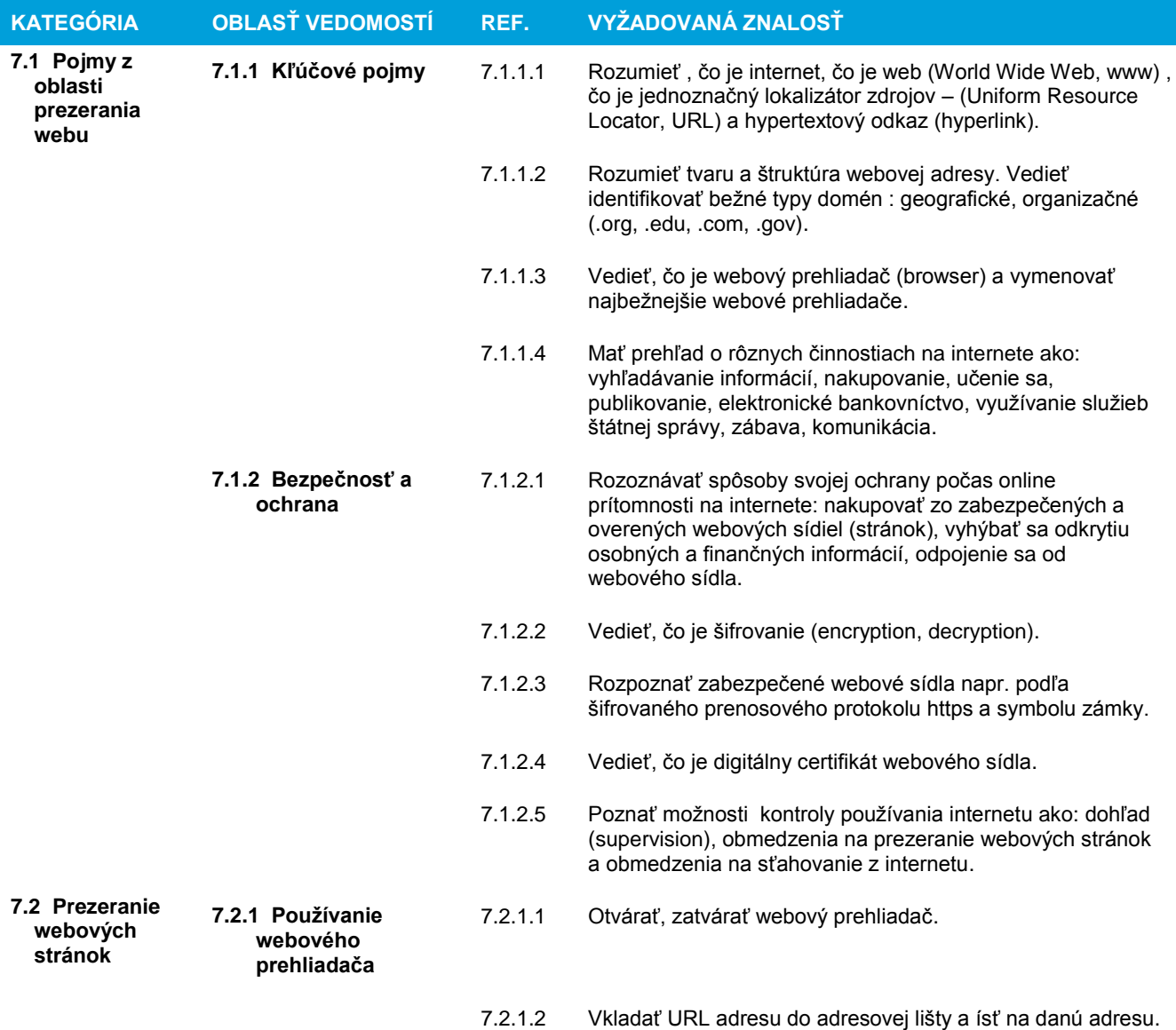

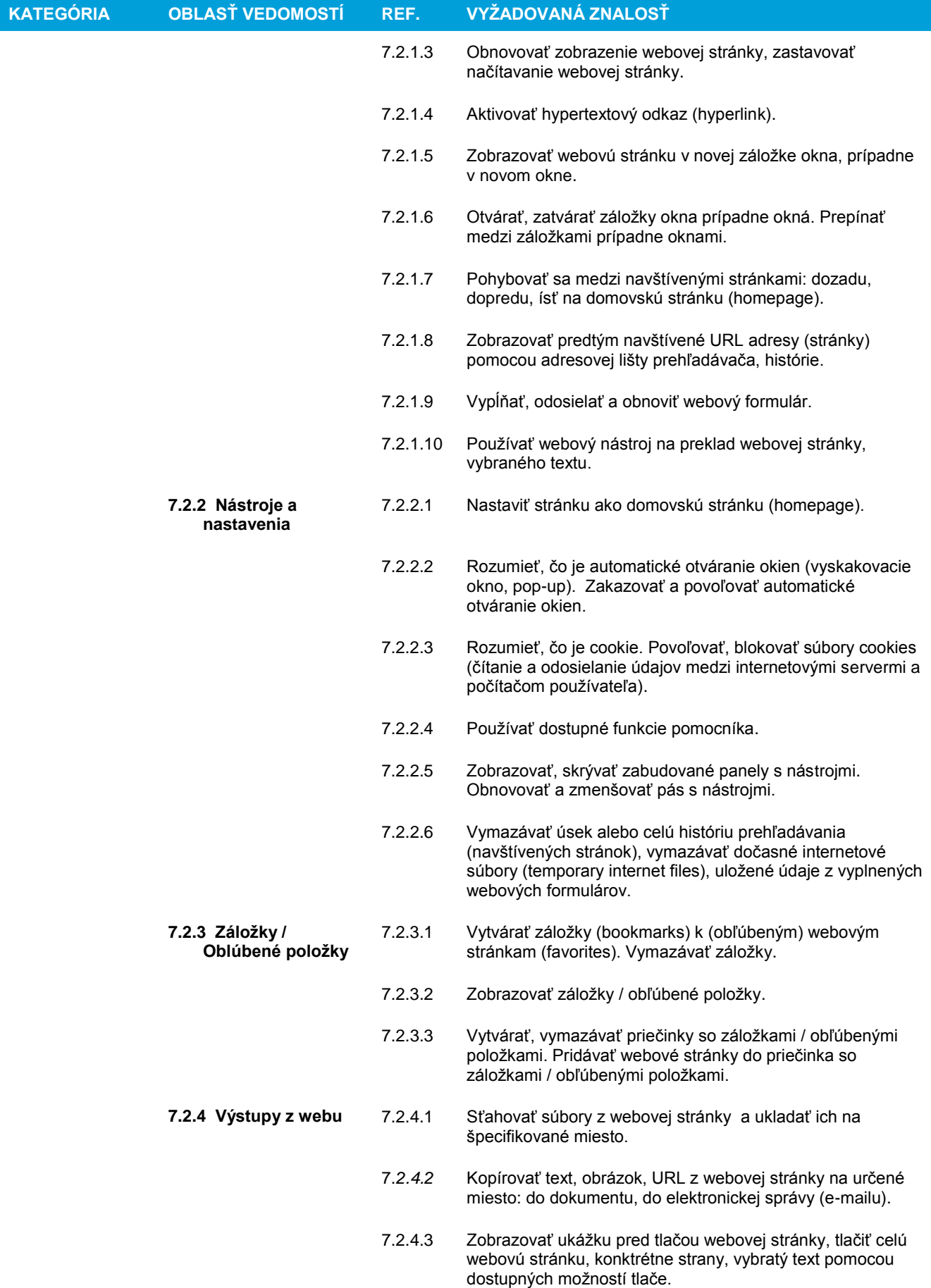

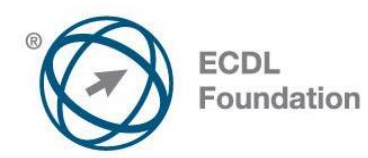

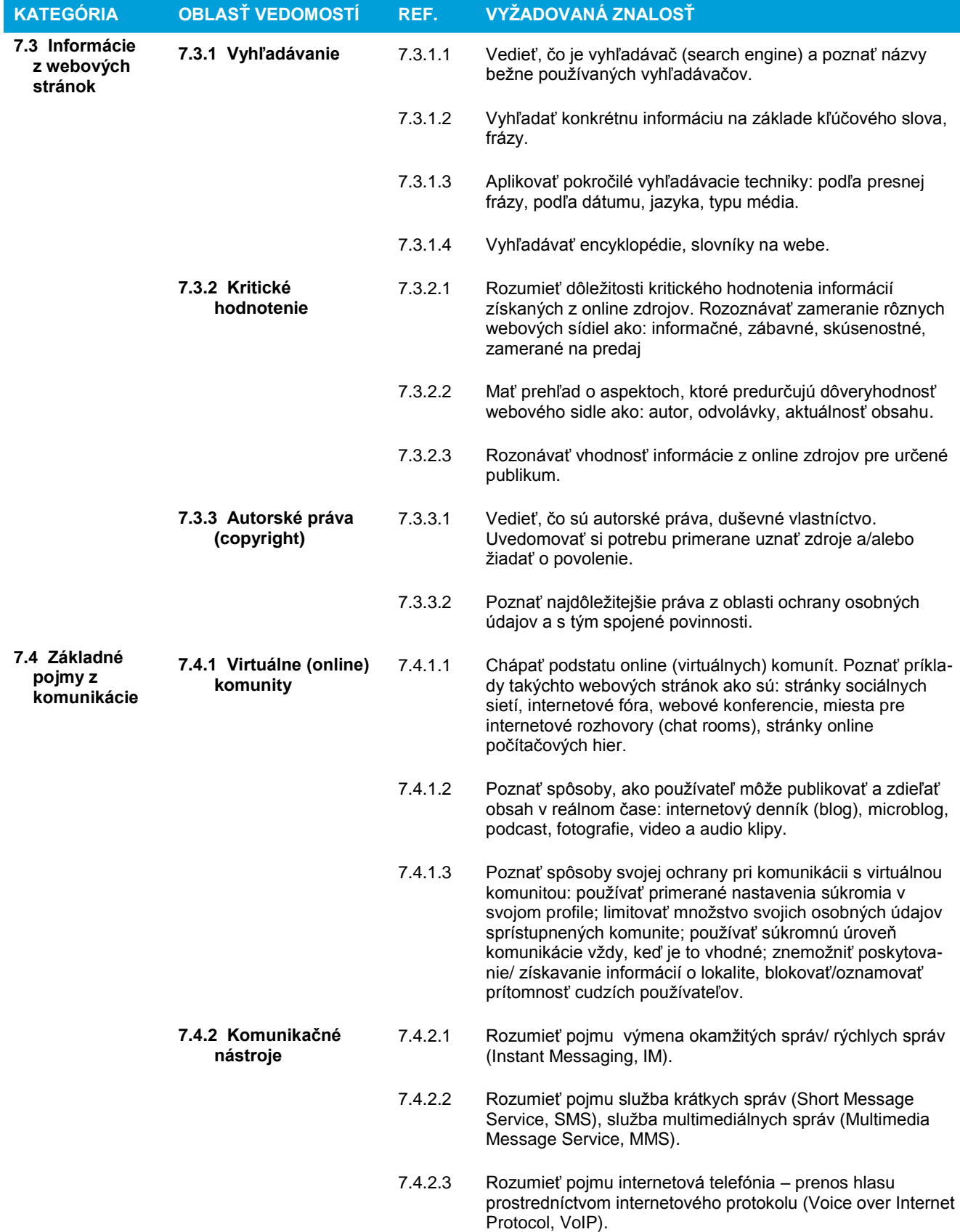

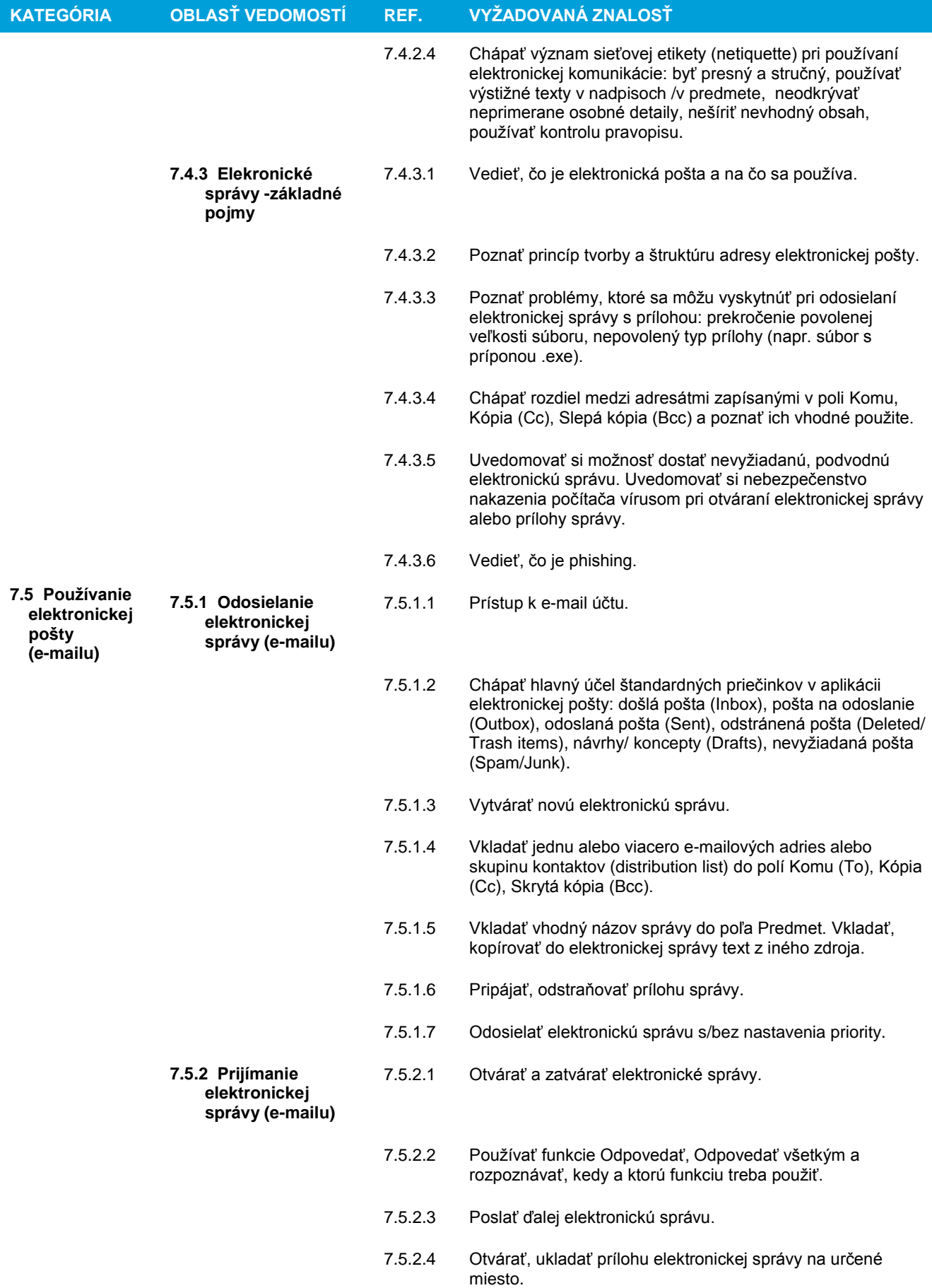

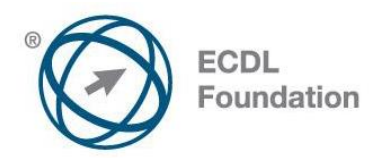

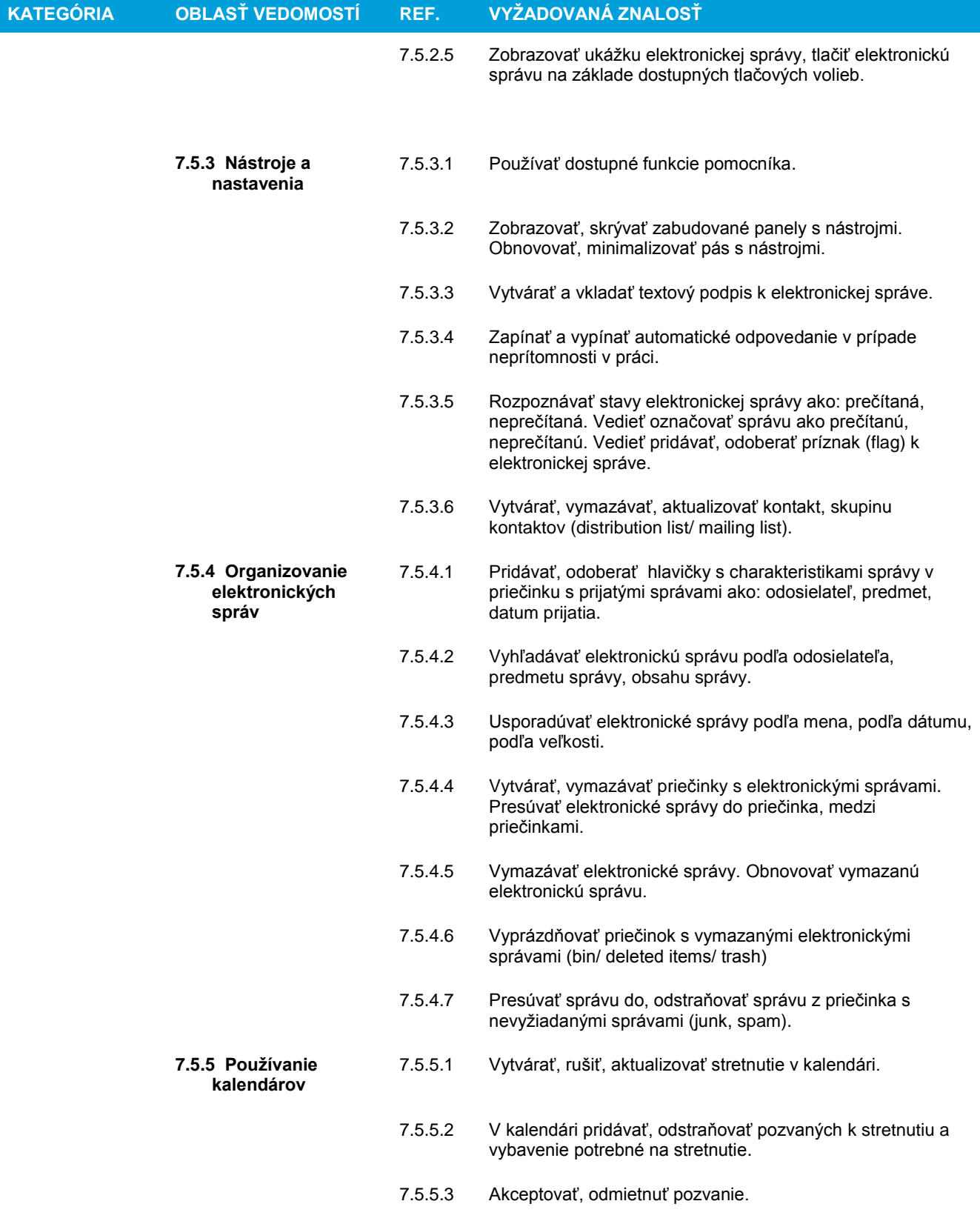